Утверждаю директор МБОУ школа №1 с. Хороль

Примерное двухнедельное цикличное меню (для детей - инвалидов и овз муниципальных общеобразовательных учреждений Хорольского округа

Возрастная категория: от 10 до 18 лет

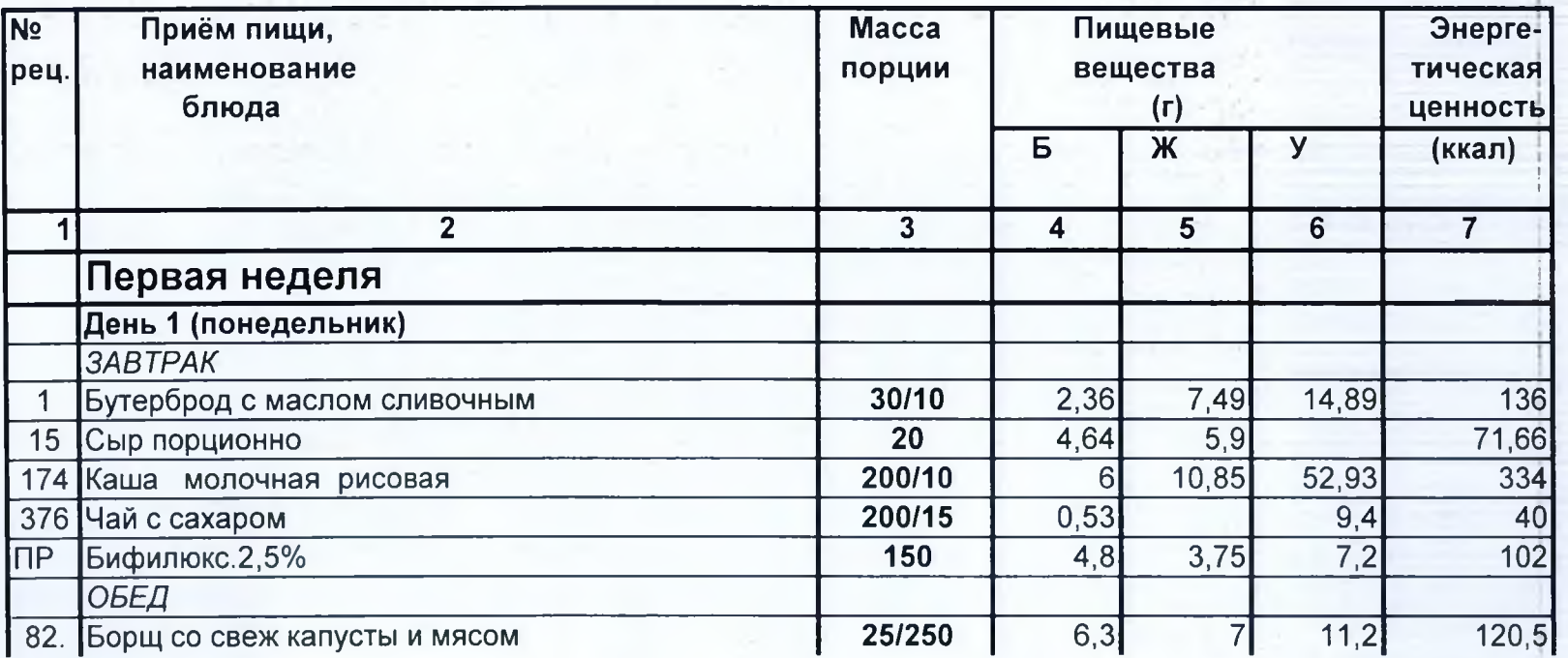

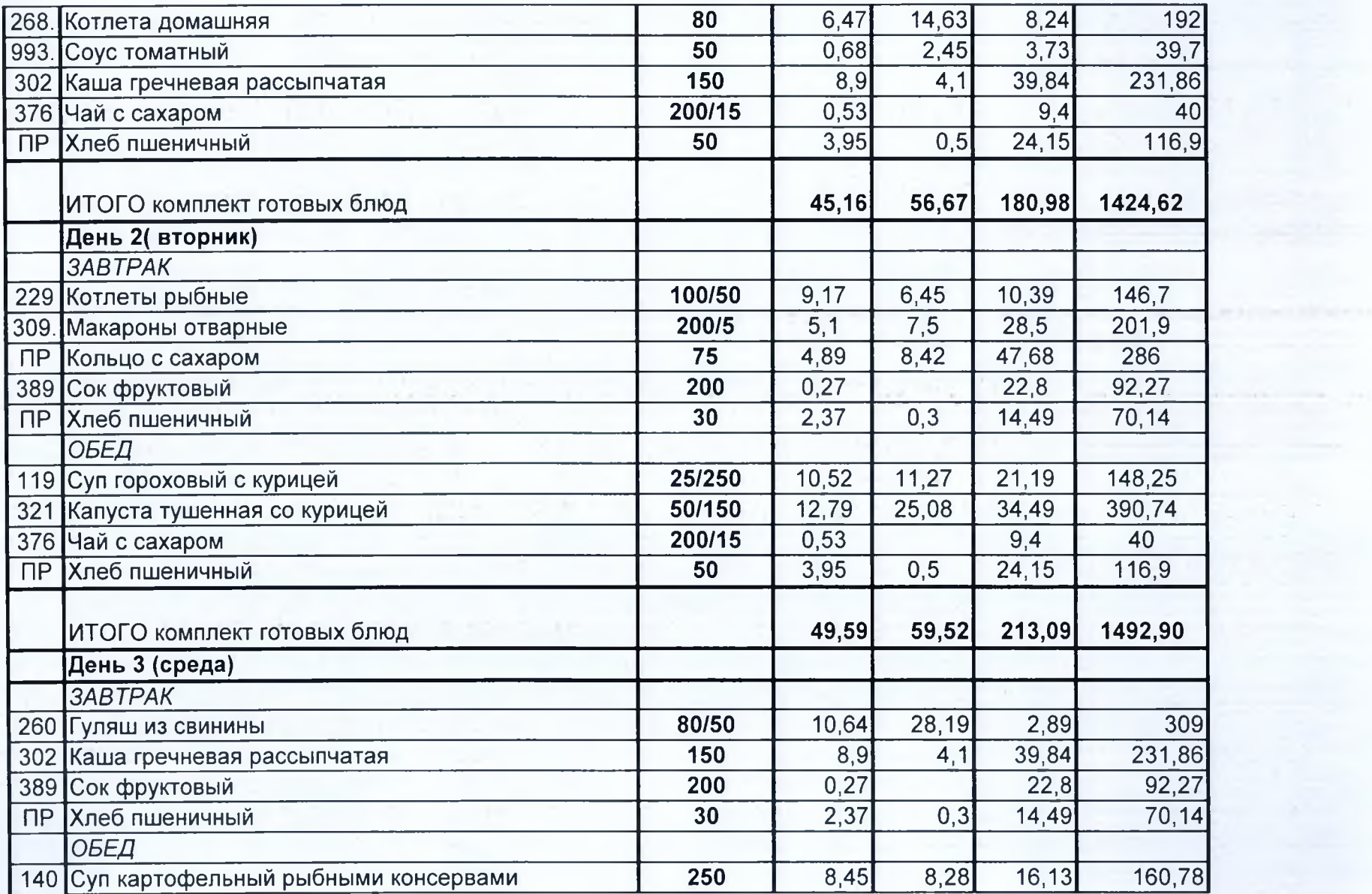

 $\sim$ 

stages

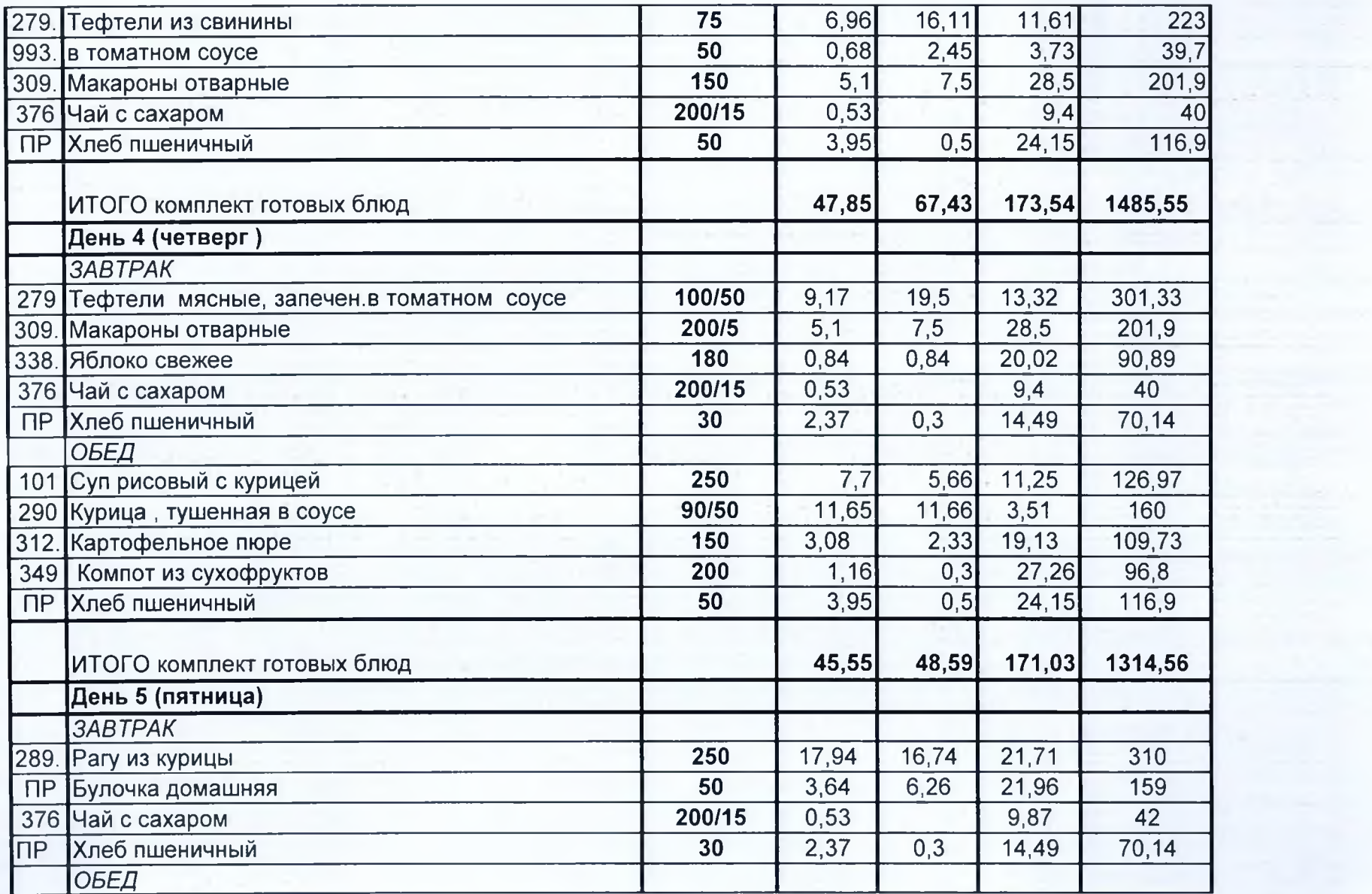

 $\sim$   $^{-1}$ 

 $\frac{1}{\epsilon}$  $\sim$ 

 $\mathcal{L}^{\prime}$  and  $\mathcal{L}^{\prime}$ 

 $\label{eq:2.1} \mathcal{L}(\mathcal{S}) = \mathcal{L}(\mathcal{S}) \mathcal{L}(\mathcal{S}).$ 

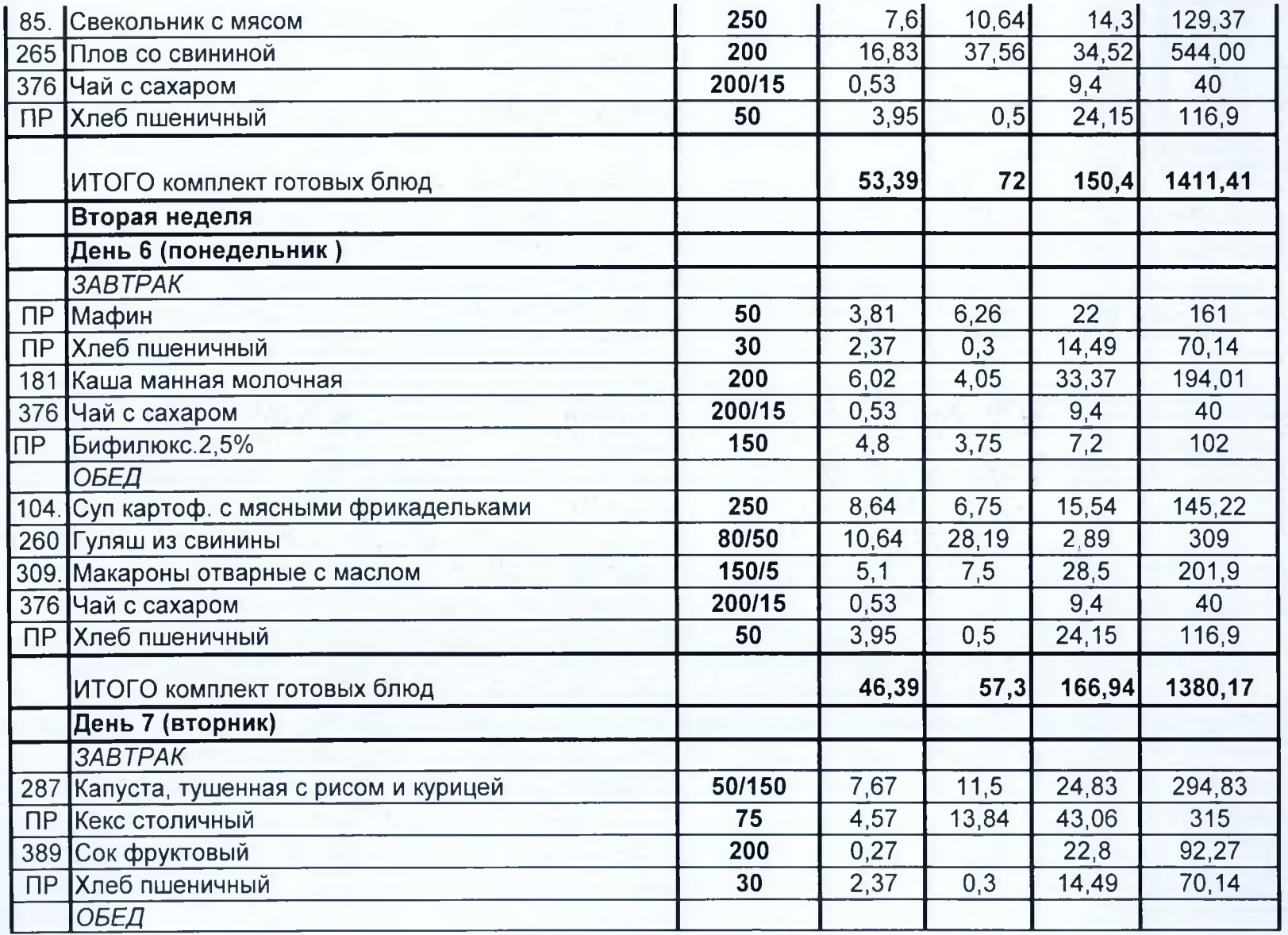

The Philadelphia Special School School School School School School School School School School School School School [1] 이 그는 유명한 기술 사람들은 유명한 기술 사람들이 없는 것은 아니라 아이들이 아니라 사람들이 아니라 아니라 아니라 아니라 아니라 아니라

 $\sim$   $\sim$   $\sim$   $\sim$ 

 $\sim$ 

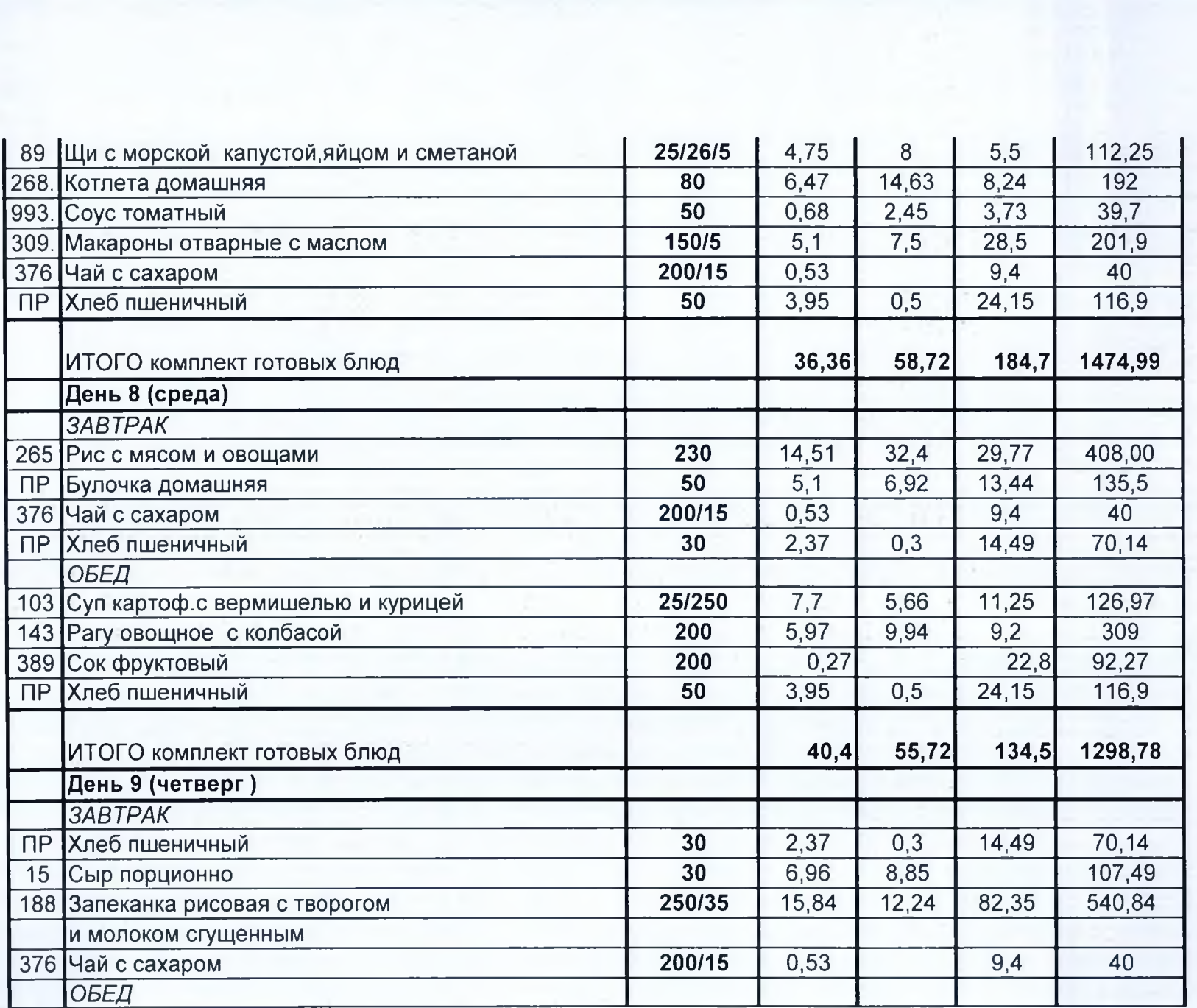

And the company of the company

-18

 $\sim$   $\sim$ 

 $\label{eq:1} \hat{\sigma}^{(1)}_{1} = \hat{\sigma}^{(1)}_{1}.$ 

**In the Resolution of the Company** 

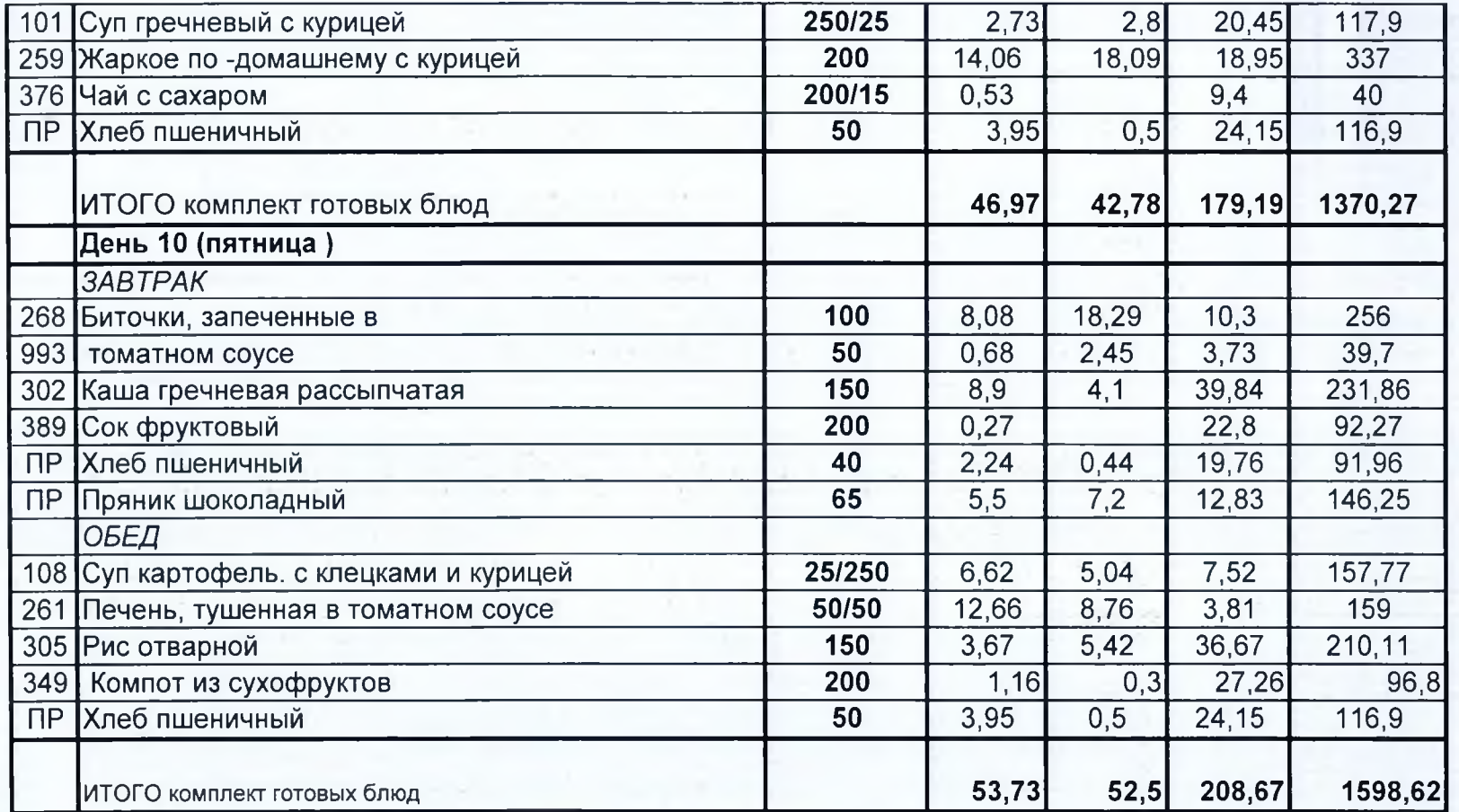

 $\lambda$  and  $\lambda$ 

иģ,

 $\sim$ 

Специалист по питанию :  $\text{for}$  Карпенко О.В.

Утверждаю директор МБОХ школа №1 с. Хороль

Примерное двухнедельное цикличное меню для обущающихся 1 - 4 классов муниципальных общеобразовательных учреждений Хорольского округа

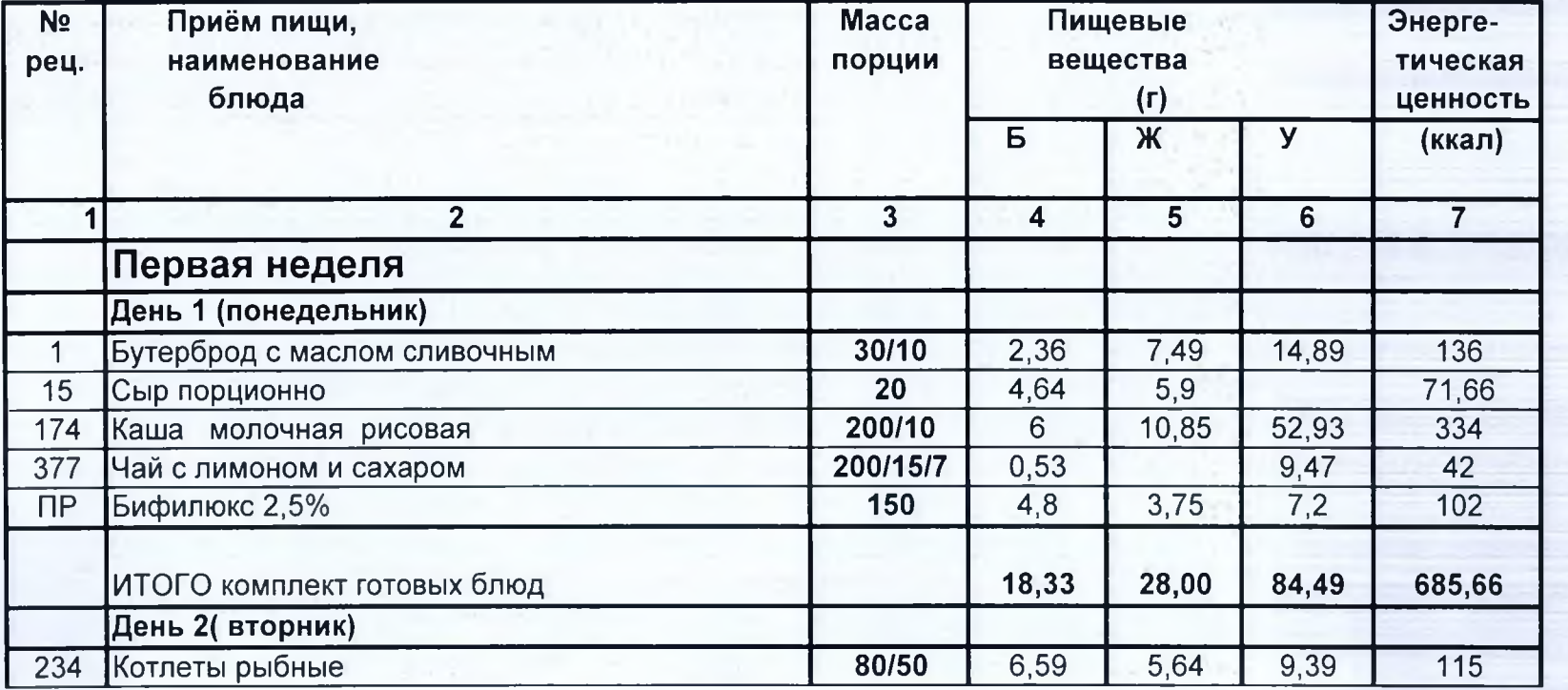

Возрастная категория: от 6,5 до 10 лет

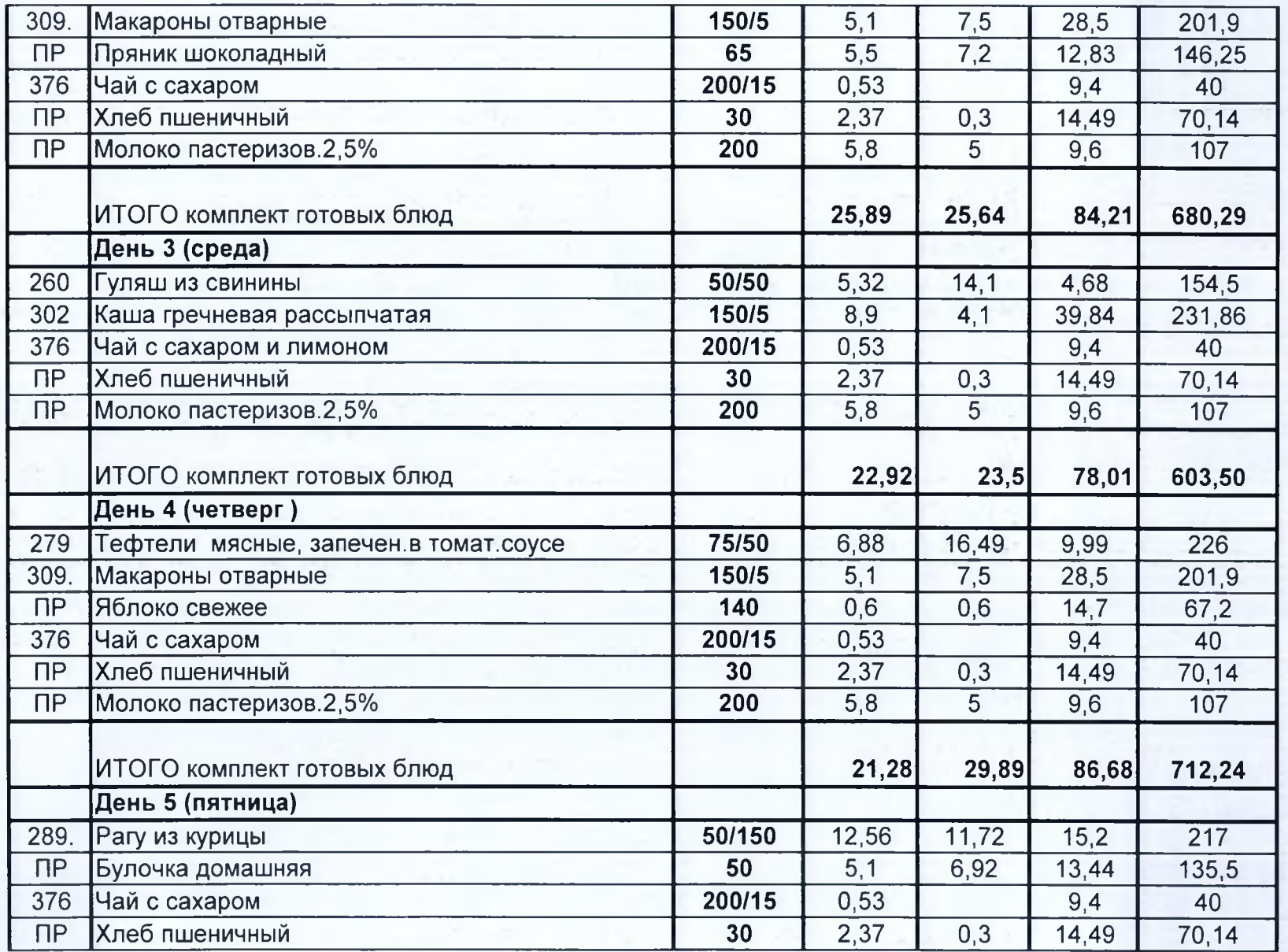

**Section Control** 

The communications of

the art pays in right a large in the control of

المواردة

ĵ

×.

ţ.

 $\mathbf{X}^{\text{in}}$ 

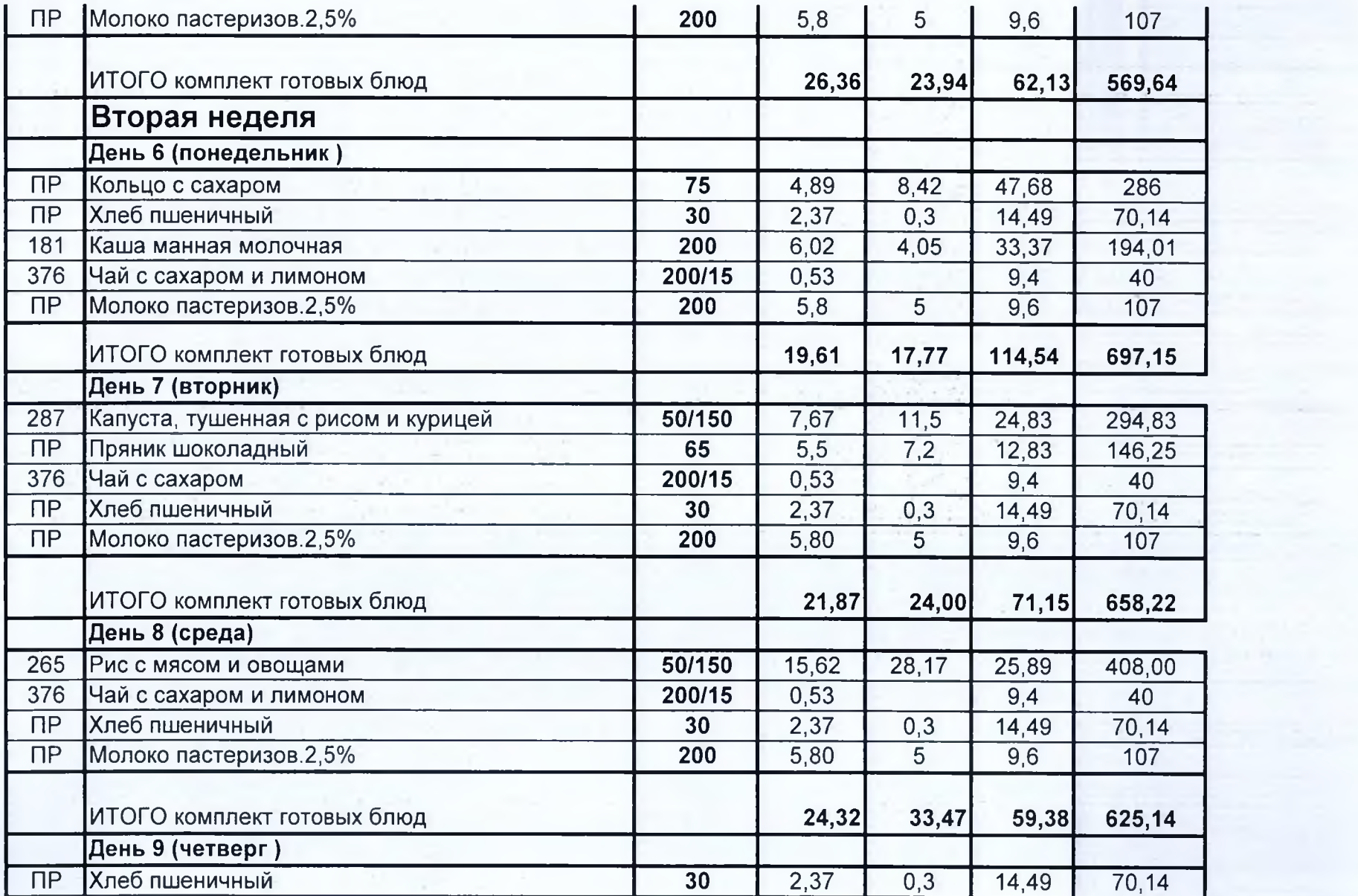

 $\therefore$   $\therefore$   $\tau$ 

 $\mathcal{F} \in \mathcal{K}^{(1)} \times \mathcal{L}^{(1)} \times \mathcal{L}^{(1)} \times \mathcal{L}^{(2)} \times \mathcal{L}^{(1)} \times \mathcal{L}^{(2)} \times \mathcal{L}^{(1)} \times \mathcal{L}^{(2)} \times \mathcal{L}^{(1)} \times \mathcal{L}^{(2)} \times \mathcal{L}^{(1)} \times \mathcal{L}^{(1)} \times \mathcal{L}^{(1)} \times \mathcal{L}^{(1)} \times \mathcal{L}^{(1)} \times \mathcal{L}^{(1)} \times \mathcal{L}^{(1)} \times \mathcal{L}^{($ 

**Report Follows**, The West 200

 $S_{\rm eff}$  .

on the complete the state that the contract of the

 $\sim 10^{-1}$ 

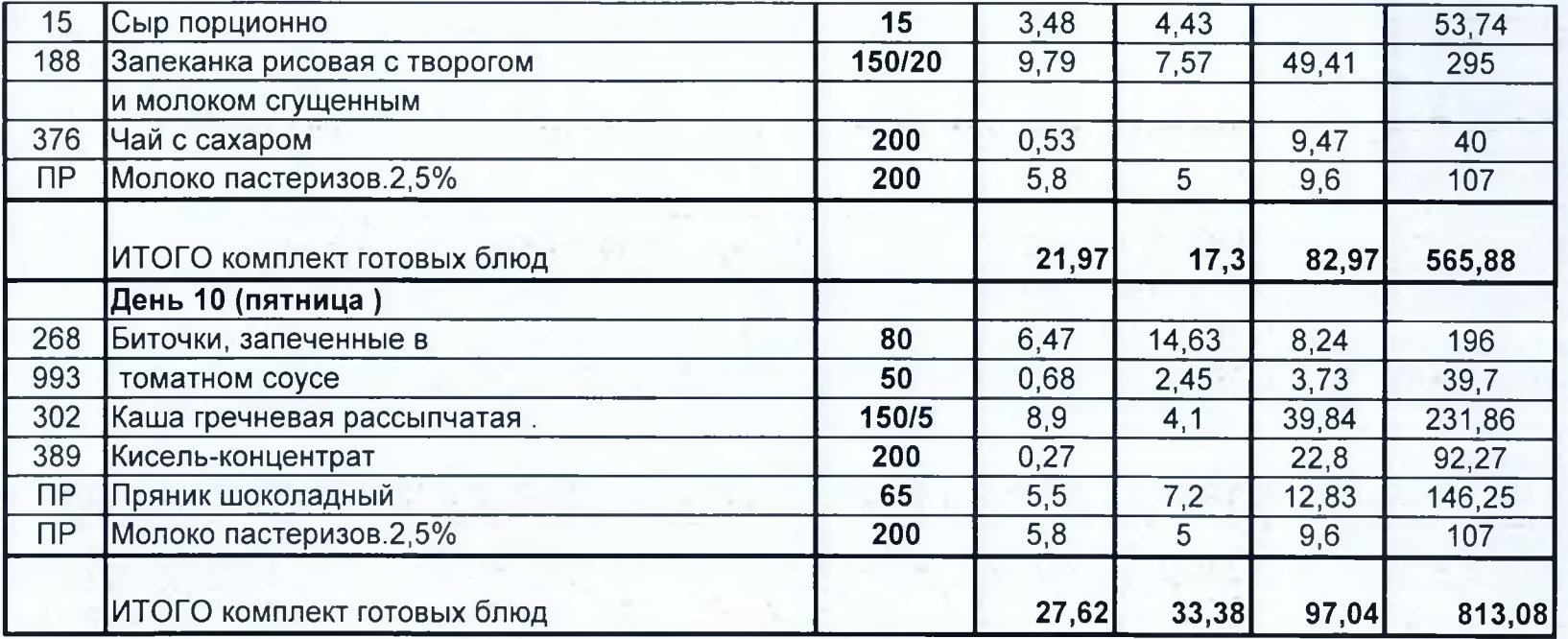

 $\label{eq:2.1} \begin{array}{cccccccccc} \gamma_1 & \ldots & \gamma_{n-1} & \ldots & \gamma_{n-1} \end{array}$ 

Status 423

Специалист по питанию :  $\hat{10}v$  Карпенко О.В.

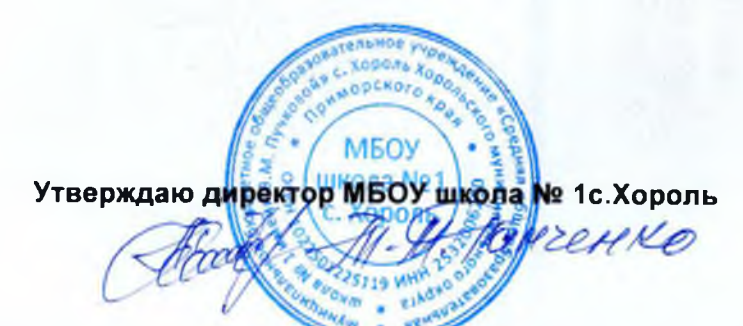

Примерное десятидневное цикличное меню и пищевая ценность блюд муниципальных общеобразовательных учреждений Хорольского округа

Сезон: осенне-зимний

Возрастная категория: от 12 до 18 лет

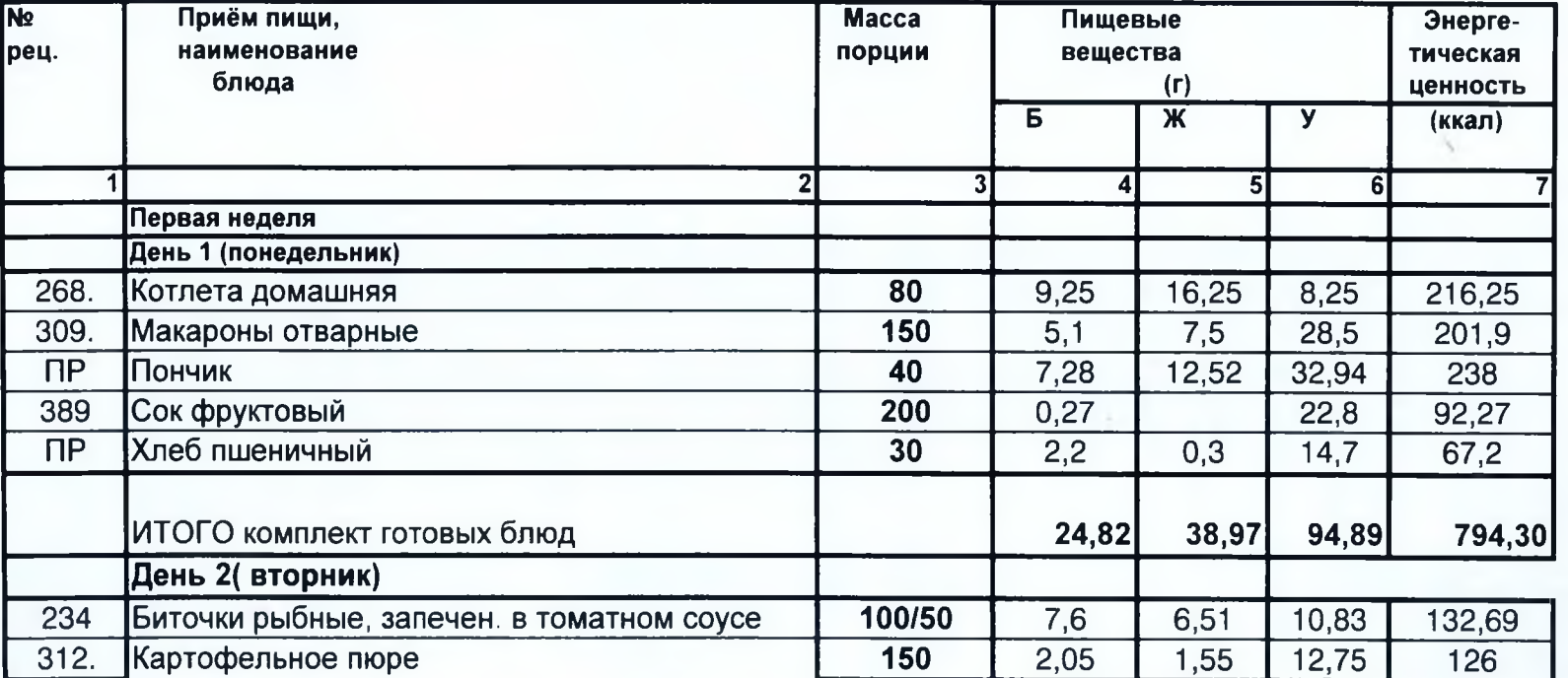

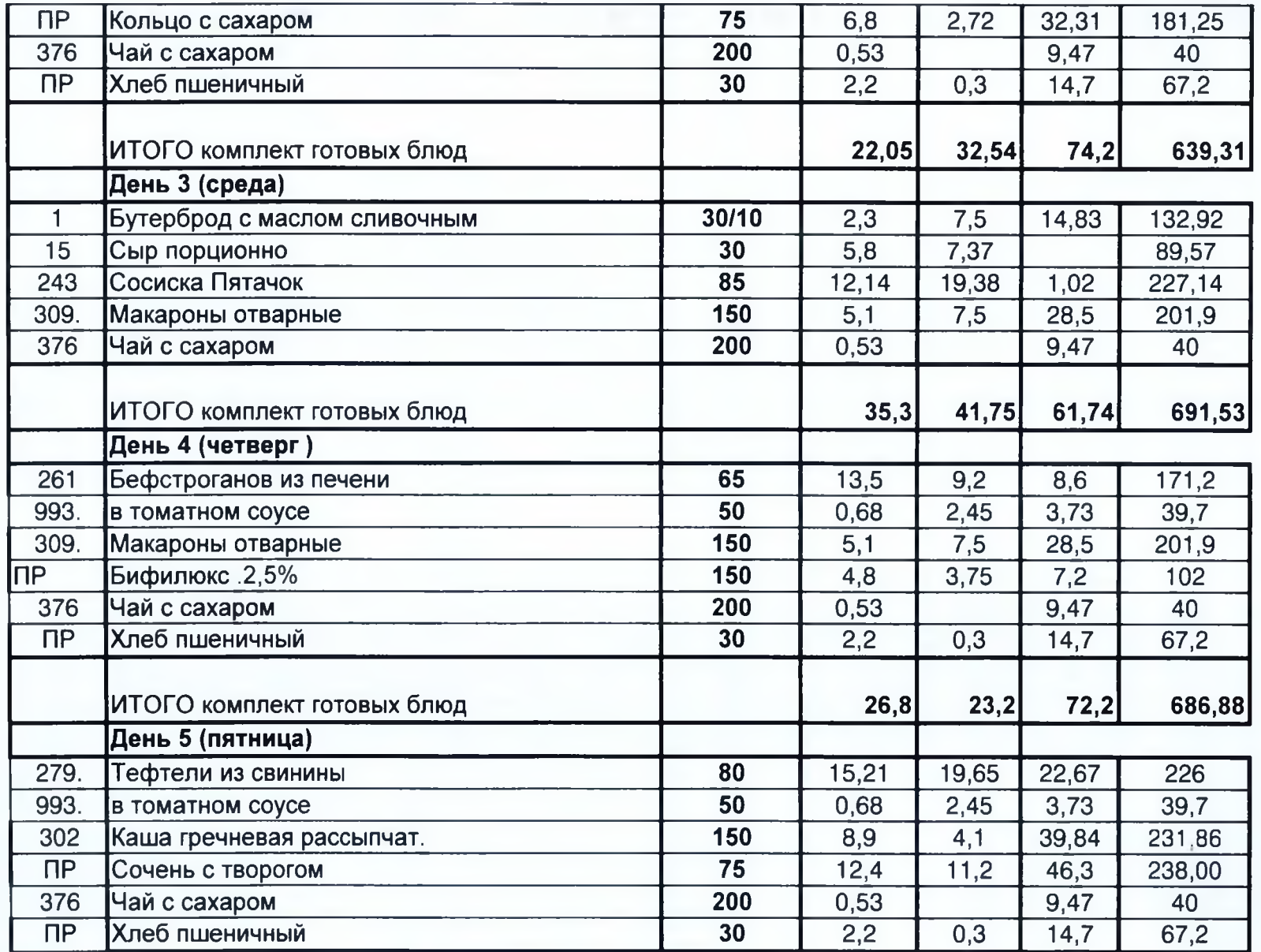

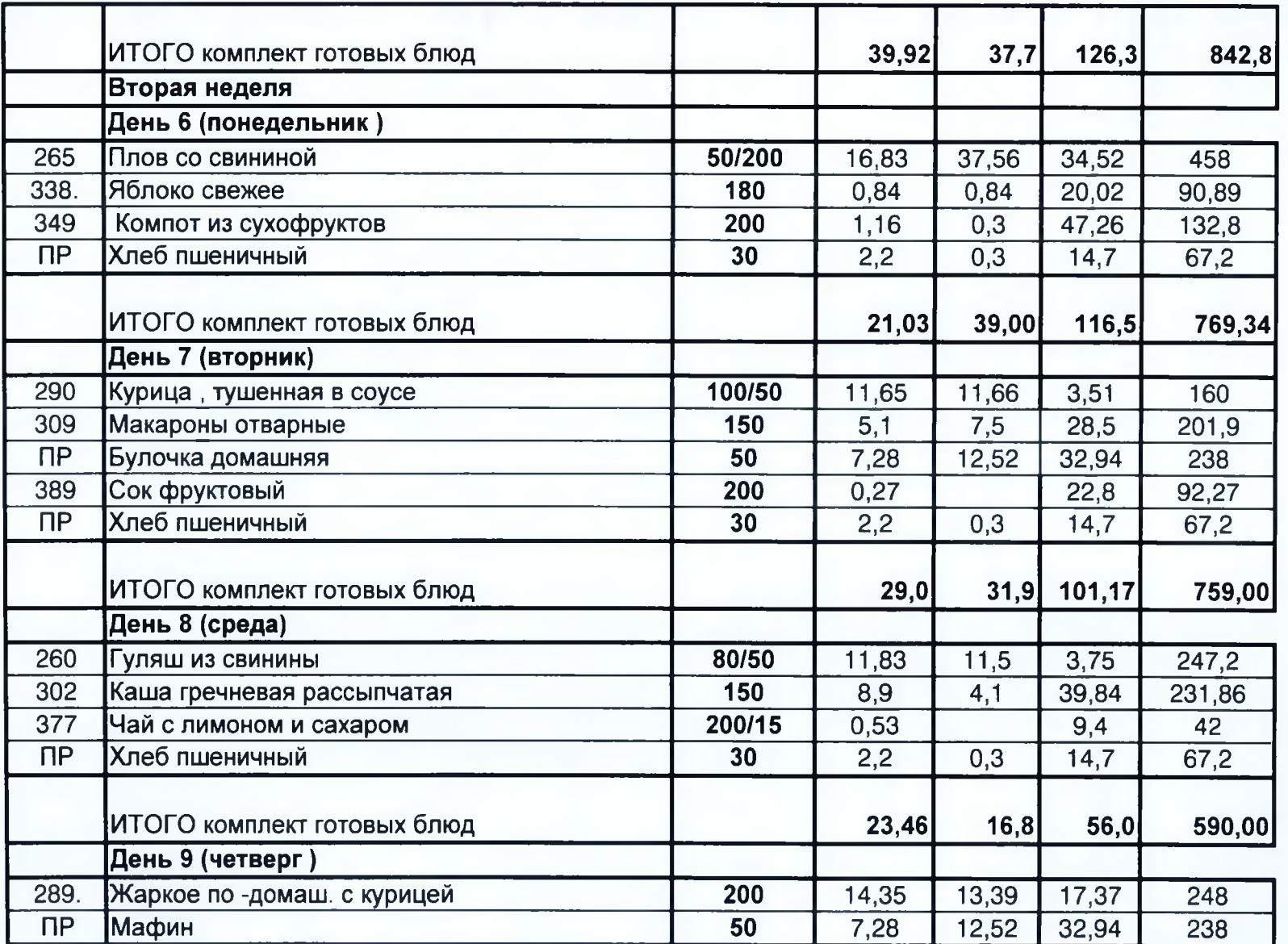

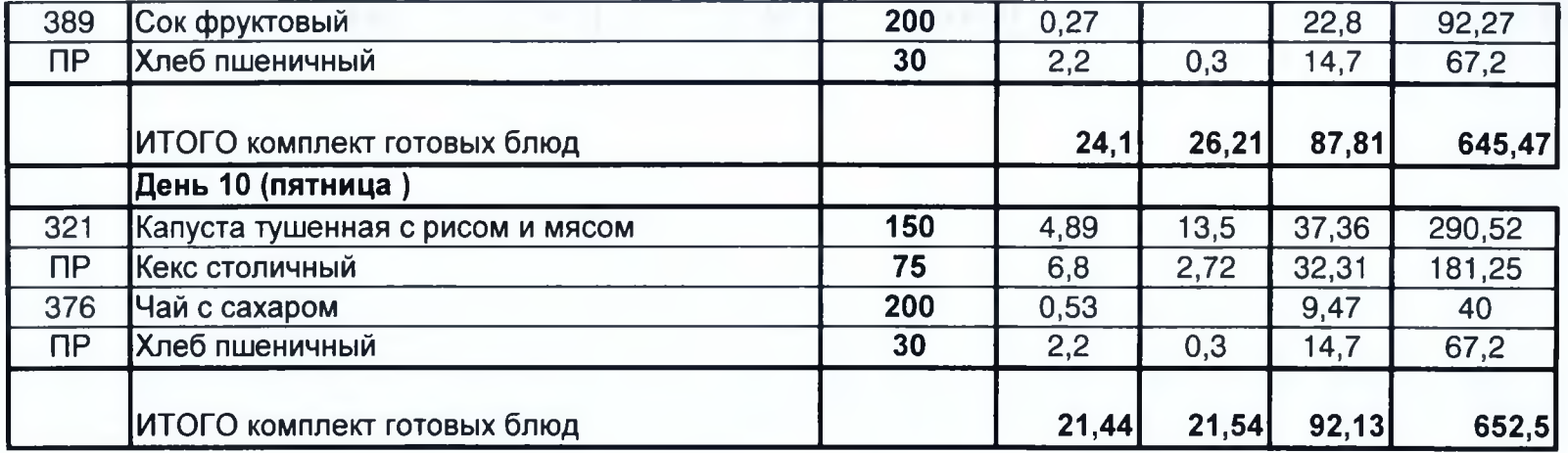

Специалист по питанию :  $\text{for}$  Карпенко О.В.

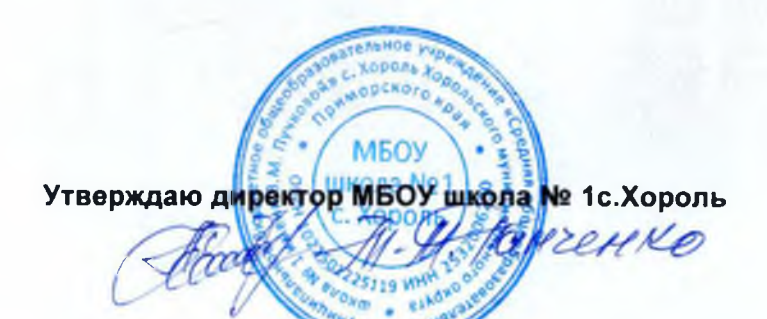

## Примерное десятидневное цикличное меню и пищевая ценность блюд муниципальных общеобразовательных учреждений Хорольского округа

Сезон: осенне-зимний Возрастная категория: от 12 до 18 лет

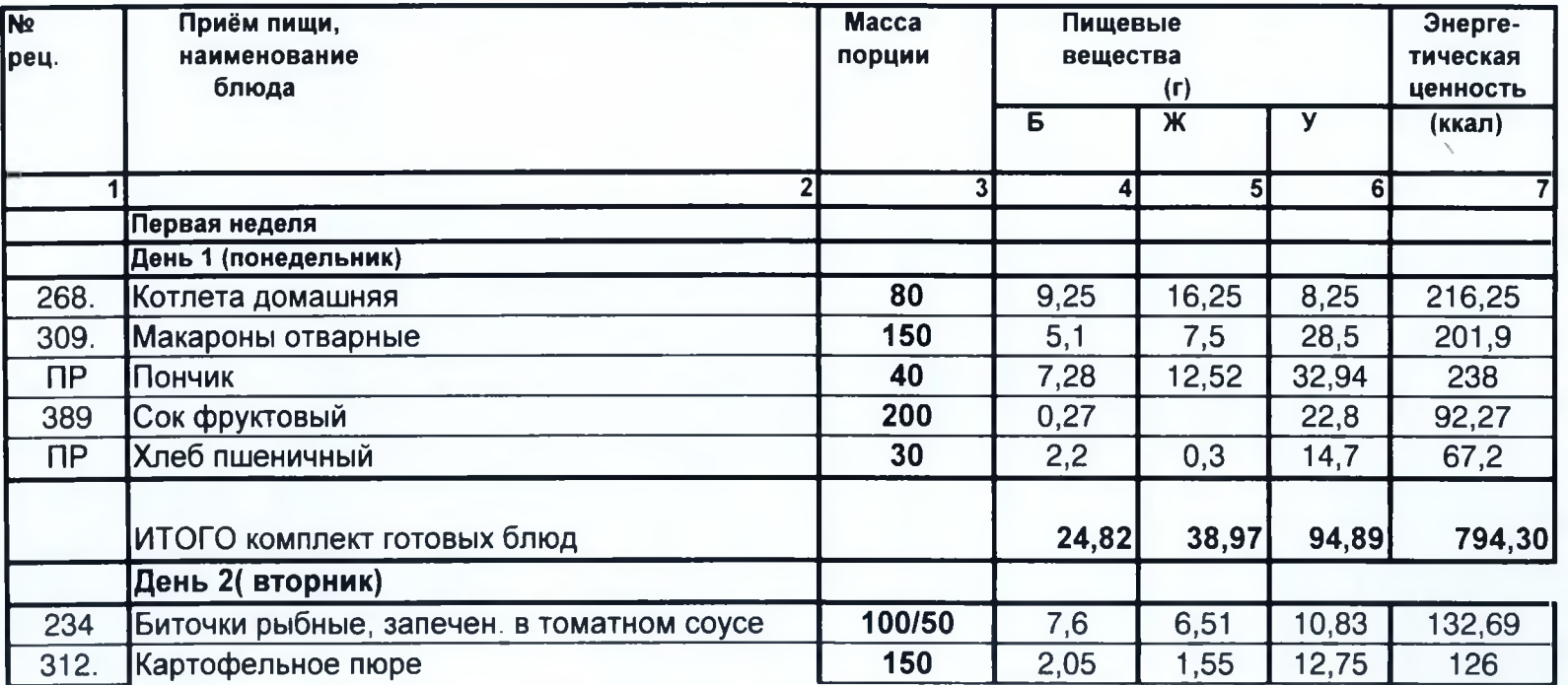

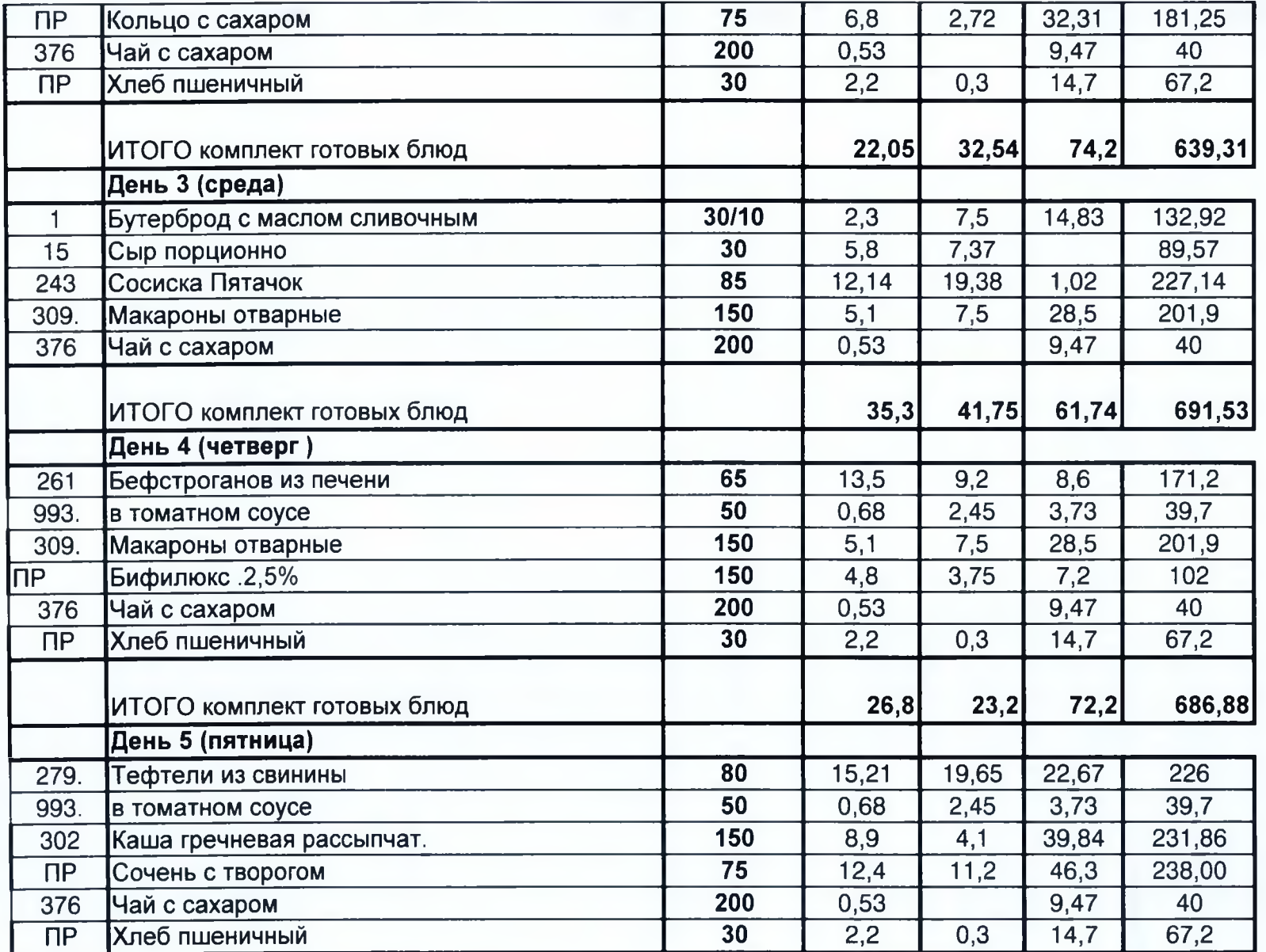

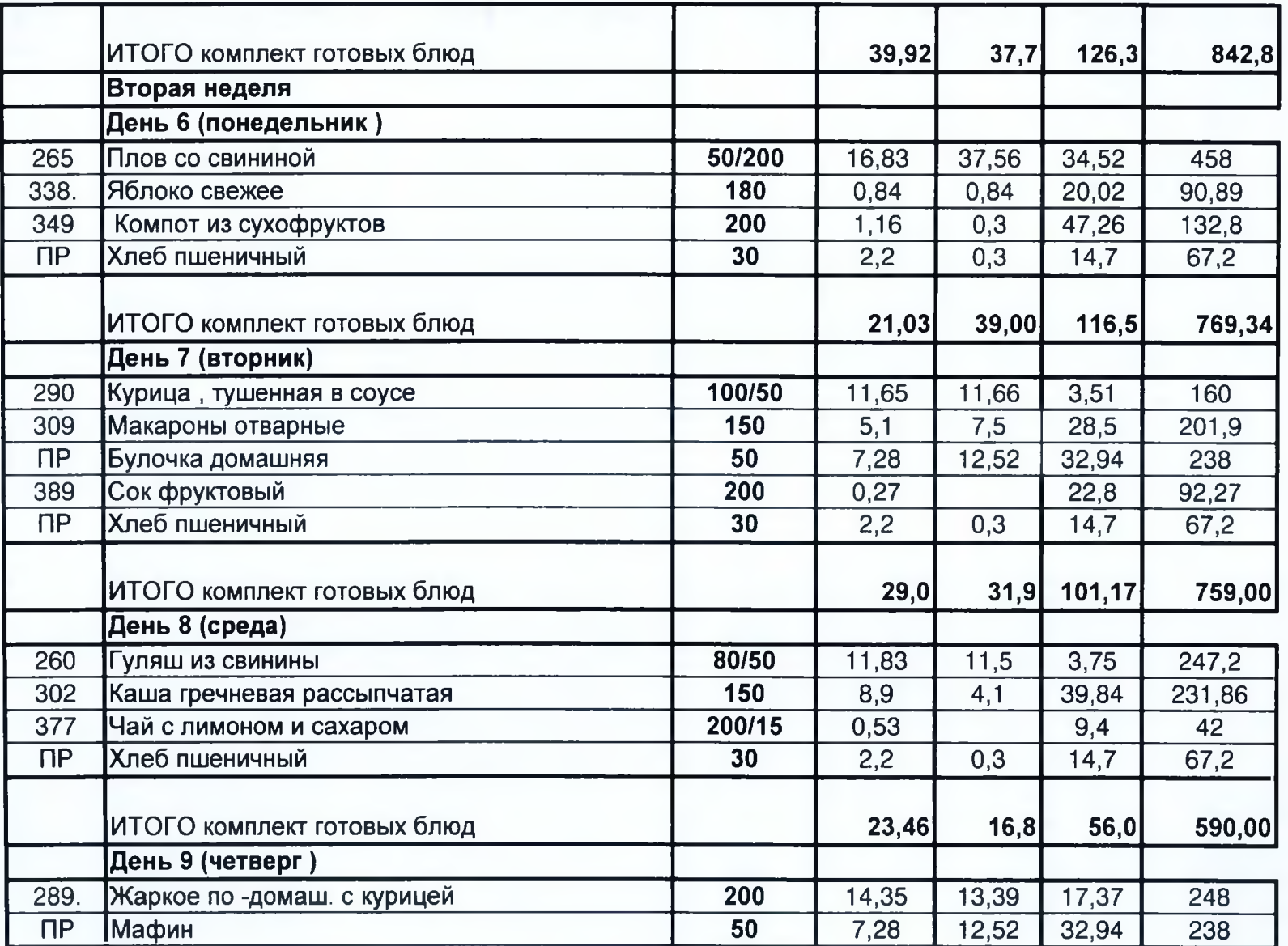

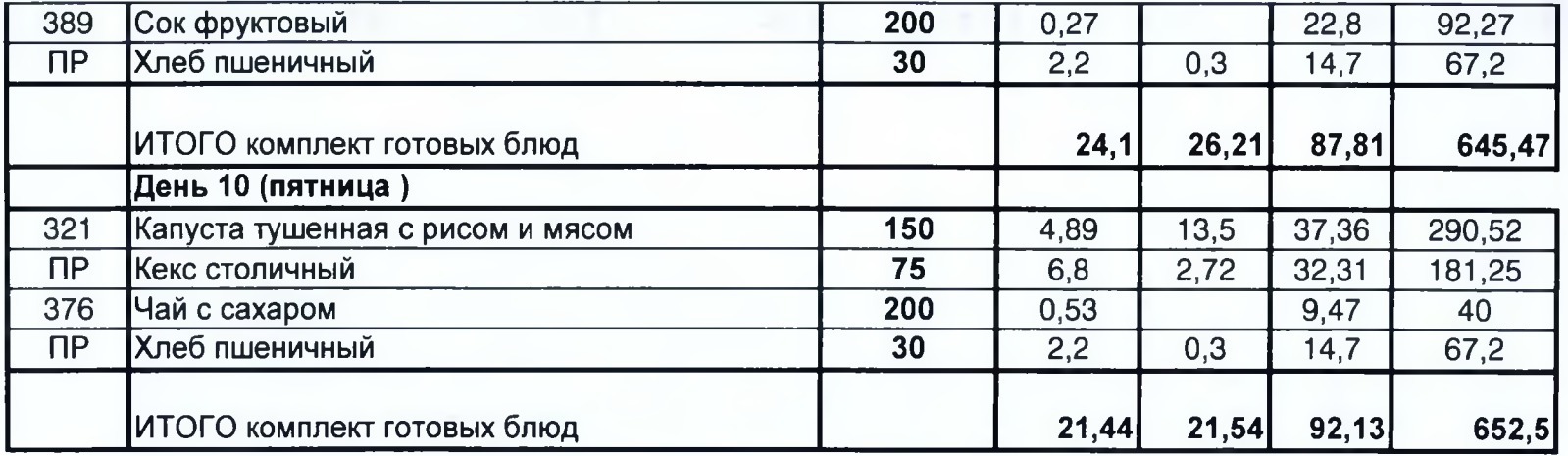

Специалист по питанию :  $\frac{1}{100}$  Карпенко О.В.